# **Samir HAMITOUCHE**

### **Ingénieur développement/Intégration**

# **C++, C, C#**

### Disponible immédiatement

### **Contact**

- **5, rue de Quebec, 14000 Caen (France)**
- **(+33) (0) 758 085 546**
- **sami.hamitouche@gmail.com**
- **Skype samir.unicaen**

### **FORMATION**

**2013-2014 : Licence 3 LLCE Anglais (université de Basse Normandie Caen). 2012-2013 : master 2 Imagerie et Langues (université de Basse Normandie Caen). 2011-2012 : master Réseaux et Systèmes embarqués (université Lyon). 2003-2008 : Ingénieur informaticien option systèmes parallèles.**

# **CERTIFICATION**

### **2011 : certification CISCO CNNA 4 académie de Lyon**

**COMPETENCES TECHNIQUES / FONCTIONNELLE**

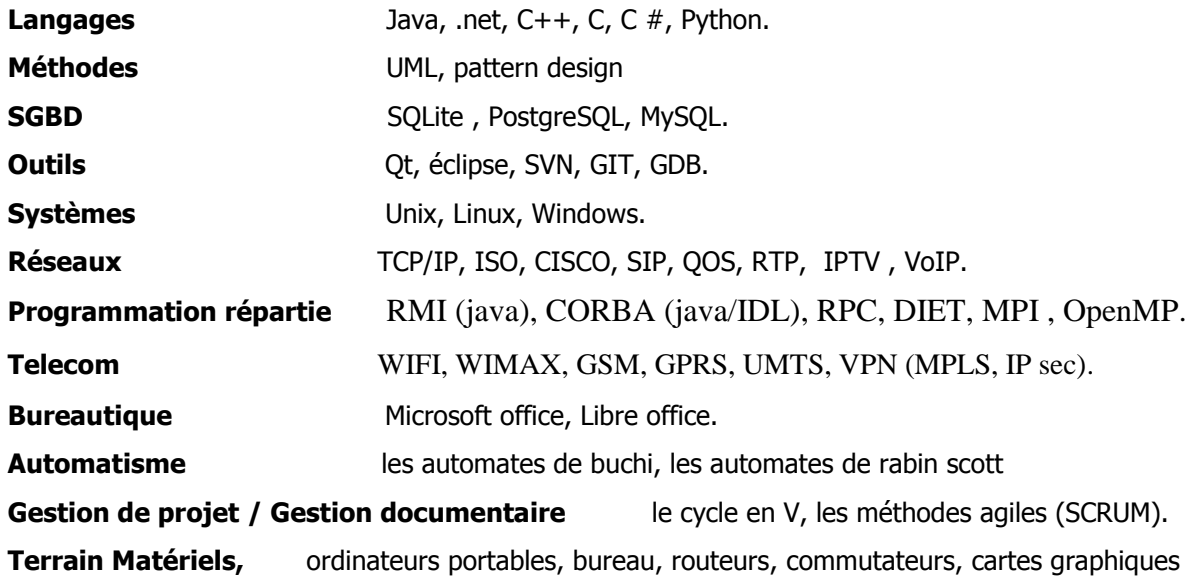

**SYNTHESE DES EXPERIENCES PROFESSIONNELLES**

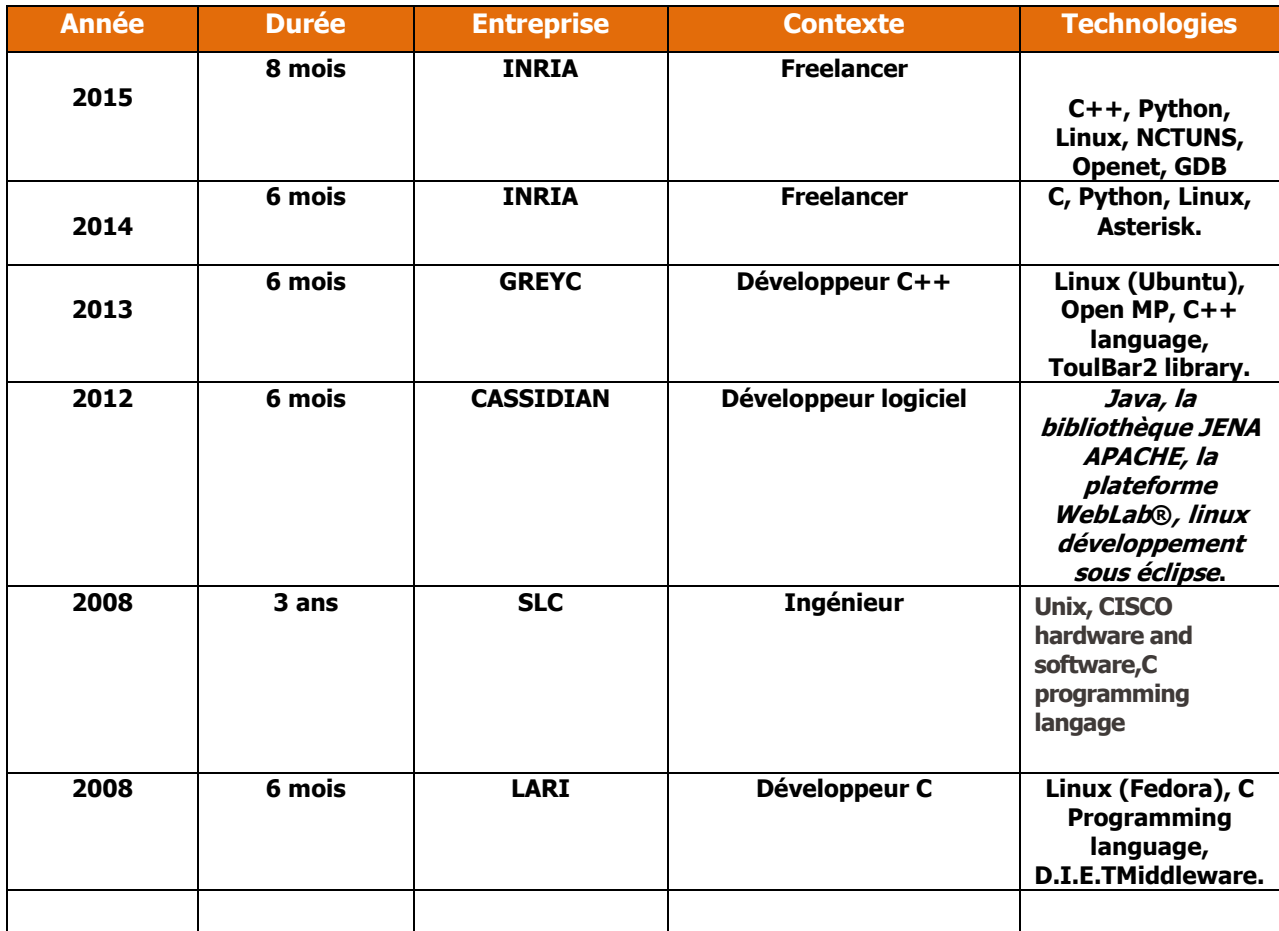

### **LANGUE**

**Anglais** Correct /Professionnel (850 points au toeic).

**Allemand** Scolaire (Niveau B1 Institut Goethe d'Alger).

**Français** Courant (Niveau C2 CCF d'Alger).

**Arabe** Courant

**Kabyle** Langue maternelle.

### **EXPERIENCES PROFESSIONNELLES**

### **Aout 2014 www.codeur.com – Freelancer**

# **Juin 2015 étude, développement et intégration**

#### **Gestion de la qualité de service dans les réseaux WiMax**

Durant ce projet j'ai travaillé essentiellement sur la technologie WiMax relais, je devais concevoir et programmer des algorithmes pour gérer la qualité de service dans ces systèmes.

La technologie WiMAX est une technologie Broadband Wireless Access qui est capable de transmettre des types de services différents. Cette dernière peut avoir différentes contraintes telles que le taux de la circulation, la latence

maximale, et la gigue tolérée. La norme IEEE 802.16 Medium Access Control spécifie cinq types de classes de qualité de service: UGS, RTP, ertPS, nrtPS, et BE. Cependant, la norme IEEE 802.16 ne précise pas l'algorithme d'ordonnancement standard. C'est donc aux opérateurs de faire un choix parmi les nombreuses techniques d'ordonnancements existantes. Ils peuvent aussi proposer leurs propres algorithmes d'ordonnancement. à la télévision haute définition et le trafic de télévision en définition standard en utilisant deux ordonnanceurs.

## **Principales taches :**

### **Technique**

 - Réalisation1 : état de l'art (journaux, articles, publications, internet), sur tout ce qui est : WiMax, le standard, les protocoles utilisés et les travaux qui ont été déjà fait par rapport à la gestion de la qualité de services dans ces réseaux.

 -Réalisation 2 : proposition d'une stratégie de planification (Adaptive Weighted Round Robin, FR-aer) pour plusieurs services de protocole Internet Protocol Television (IPTV) sur les réseaux 802.16j. Mon système adapte dynamiquement le fonctionnement du l'ordonnanceur qui se trouve dans l'antenne en fonction de charge de file d'attente et de contraintes de qualité de service.

 -Réalisation 3 : proposition d'un mécanisme qui donne la priorité à la télévision haute définition et la télévision standard en utilisant deux ordonnanceurs.

> - Réalisation 4 : Simulation de l'algorithme en utilisant NCTUNS et Openet, expérimentations et validation.

### **ENVIRONNEMENT TECHNIQUE :**

**C++, Python, Linux, NCTUNS, Openet, GDB.**

#### **Février 2014 www.codeur.com – Freelancer Juillet 2014 étude, développement et intégration**

#### **Optimisation des performances de Grid5000**

-Analyse de données massives sur les sources ouvertes.

-Des services de données très avances.

-Comprendre comment concilier performances, l'évolutivité, la sécurité et la qualité de service selon les exigences des applications de données intensives -Aller au-delà des limites des approches actuelles basées sur des fichiers.

## **Principales taches :**

#### **Technique**

 - Réalisation1 : état de l'art (journaux, articles, publications, internet), sur l'architecture de la grid 5000 et les différents middlewares utilisés dans cette grille. -Réalisation 2 : proposition d'une politique de stockage intermédiaire des fichiers pour éviter la redondance et accéléré le temps de réponse à une requête. - Réalisation 3 : test et validation.

### **ENVIRONNEMENT TECHNIQUE :**

C, Damaris, MPI, svn, gbd

# **Mars 2013 Laboratoire GREYC – Caen (Basse-Normandie) Septembre 2013 étude, développement et intégration**

### **Stagiaire d'Etude, Développement et intégration**

Conception et développement d'une méthode pour l'exploitation parallèle de la décomposition arborescente pour guider les recherches dans les méthodes locales a voisinage étendus de type VNS, et l'intégration de cette méthode dans la libraire ToulBar2 (projet franco-espagnol).

### **Au sein d'une équipe de « 4 » personnes**

### **Principales taches :**

### **Technique**

 - Réalisation1 : état de l'art (journaux, articles, publications, internet), sur tout ce qui est : CSP, WCSP, les méthodes de recherches complètes et locales, les métas heuristiques et les systèmes parallèles

 -Réalisation 2 : proposition d'une méthode DCNVNS ( Decomposition Cooperative Neighborhood Variable Neighborhood Search ) qui est une exploitation parallèle asynchrone de DGVNS basée sur le modèle maitre- esclave à mémoire partage.

 - Réalisation 3 : codage implémentation et intégration de notre méthode à la libraire ToulBar2 (projet franco-espagnol Toulouse Barcelone) , des tests de validation sur les instances CELAR et graph.

#### **Fonctionnelle**

- La majorité des métas heuristiques sont séquentielles ; bien que leur utilisation permette une réduction significative de la complexité temporelle de processus de recherche, cette réduction reste insuffisante aux attentes des domaines industriels. C'est pourquoi une exploitation parallèle de ces méthodes s'impose naturellement non seulement pour réduire le temps de recherche mais aussi pour l'amélioration de la qualité de la solution et avoir une meilleure exploitation de l'espace de recherche et des ressources matérielles disponibles.

**Autres**

-séances de créativité : l'étude de la bibliothèque ToulBar2 et un échange avec ses concepteurs toulousains.

#### **ENVIRONNEMENT TECHNIQUE :**

Linux / C++ / ToulBar2 / OpenMP.

### **Octobre 2012 CASSIDIAN – Rouen (Haute-Normandie) Mars 2013 étude, développement et intégration**

### **Stagiaire d'Etude, Développement et intégration**

https://forge.info.unicaen.fr/projects/projets-imalang/wiki/WebLab

Les applications du Web sémantique tentent d'automatiser l'organisation et la présentation des données. Ce dernier peut se définir comme la mise en relation de l'information pour permettre aux ordinateurs de comprendre la sémantique (le sens) de l'information. Dans cette perspective l'équipe IPCC de CASSIDIAN qui est une filiale de l'entreprise EADS développe une plateforme de Web sémantique WebLab®, qui est une plate-forme OSINT, on peut la voir comme un boitier de service Dans mon projet j'ai proposé un autre service (fusion de d'événements) pour cette plate-forme.

#### **Au sein d'une équipe de « 2 » personnes**

### **Principales taches :**

### **Technique**

 Activités 1 :étude des spécifications et un état de l'art complet de tout ce qui est OSINT, d'extraction d'informations, de données, et d'événements des sources ouvertes, la modélisation et la fusion des événements avec une étude approfondie de la plate-forme WebLab®,(http://weblabproject.org/)

 Activités 2 : Proposition de deux approches pour l'étude de la similarité globales entre événements basés sur les similarités partielles de leurs composantes respectifs (spatial, sémantique, temporelle, agent) pour estimer la similarité globale, la première approche est basé sur les algorithmes gloutons et la deuxième sur le principe des algorithmes génétiques évolutionnaires.

Activités 3 : Codage de l'approche tests et validation de l'approche.

### **Fonctionnelle**

- intégration de cette application de fusion d'événements extraits des sources ouvertes basés sur les algorithmes génétiques comme service à la plate-forme WebLab®, développé par l'équipe IPCC (Information Processing, Control and Cognition) de CASSIDIAN.

#### **ENVIRONNEMENT TECHNIQUE :**

Java, la bibliothèque JENA APACHE, la plateforme WebLab ®, linux développement sous éclipse.

### **Octobre 2008 Smart Link Communication – Alger (Algérie)**

#### **Aout 2011 Réseaux et télécommunications**

#### **Ingénieur réseaux**

Planification, installation, configuration, maintenances des réseaux CISCO.

#### **Au sein d'une équipe de « 10» personnes**

#### **Principales taches :**

#### **Technique**

 -Configuration et administration des réseaux CISCO. -Configuration des Routes Statiques et des protocoles de routage dynamique (RIP, EIGRP et OSPF).

 -Configuration de routage inter VLAN, de VTP et de RSTP -Gestion de la base et des plages d'adressage IP - Conception et réalisation des réseaux câblés et sans fil, installation**WIMAX**, liaisons

Point-To-Point (FH) et VSAT(SKYone , ND SatCom) -Assurer le bon fonctionnement et la disponibilité de réseau Backbone WAN et LAN ( les équipements Cisco, liens Fibre Optique et FH )

Configuration des Router CISCO 7600,7200 pour lacouche coeur de réseau - Configuration de switches Catalyst 6500,3750pour la couche distrubution et accés réseau -Notion avancée des réseaux IP, adressage,routage RIPv2/OSPF/ EIGRP/BGP4. -Connaissance de la commutation Ethernet /VLAN/802.1q, des techniques de Switching , QOS

Bonne connaissance des matériels Cisco 1900 series, 2600/2900 series, 3800/3900series,7200/7600 series, Catalyst 2960, Catalyst 3750,Catalyst 6500,cisco firewall ASA5500 series

## **Fonctionnelle**

- -Mise en place et suivi des connexions VPNIPsec Site to Site, tunnels GRE pour les clients and clients are clients and clients are clients and clients are clients and clients
- Traitement, gestion, résolution des incidents et support technique de niveau 2

Métrologie et supervision du réseau (Cacti,Nagios) -Configuration des solutions de connectivité et sécurité Cisco ASA Firewalls -Design, conception et intégration d'architectures LAN , WLAN selon les besoins clients. Matériels essentiellement de marque Cisco .

#### **ENVIRONNEMENT TECHNIQUE :**

Unix, Matériels et logiciels CISCO, le langage de programmation C.

### **Janvier 2008 Laboratoire des systèmes parallèles (UMMTO) – Tizi Ouzou (Algérie) Septembre 2008 études et développements**

#### **Stagiaire d'Etudes et Développements**

Conception et développement d'une approche web services pour le transfert de données dans un environnement distribué de type grille de calcul

#### **Au sein d'une équipe de « 8 » personnes**

#### **Principales taches :**

#### **Technique**

- Etat de l'art un bon résumé sur toutes les techniques parallèles existantes.

 - Les normes et techniques de communications en générale et le web services en particulier

 - Proposition d'une méthode basée sur une hiérarchie d'agents pour palier au problème de l'agent unique et central utilisé dans les autres types de grilles.

- Codage et implémentation.
- Tests et validation

#### **Fonctionnelle**

- Exploiter les ressources sous utilisées.
- Fournir une importante capacité de calcul parallèle.
- Meilleures utilisations de certaines ressources.

 - Exploiter une approche web services pour assurer la fiabilité et la disponibilité des services.

#### **Autres**

-étude des normes de communication et l'architecture de quelques middlewares célèbres.

#### **ENVIRONNEMENT TECHNIQUE :**

Linux / C / DIET / CORBA.

### **CHALLENGES / PASSIONS**

Mes passions sont : la programmation orienté objet, les langues étrangères, les voyages et le sport.

Mon projet professionnel est d'intégrer une équipe ambitieuse de préférence multiculturelle , d'une boite ambitieuse qui fait confiance aux juniors et qui investit avant tout l'humain , et travailler sur des grands projet comme développeur C/C++ avec un peu plus d'expérience je pourrais prendre plus de

responsabilité (gérer une équipe et un portefeuille) , c'est pour ça que je me vois comme chef de projet dans 5 ans.

### **REFERENCES PROFESSIONNELLES**

1-LOUDNI Samir, GYREC, coordonnées (e-mail : [loudni@iutc3.unicaen.fr,](mailto:loudni@iutc3.unicaen.fr) Tél :+(33) 231 567 484, Fax : :+(33) 231 567 330, web : [https://www.greyc.fr/user/153\)](https://www.greyc.fr/user/153).

2-Youssef Chahir : GREYC Laboratory coordonnées (e-mail : **[youssef.chahir@unicaen.fr](mailto:youssef.chahir@unicaen.fr)**, Tél : [+33](tel:%2B33%20%280%292%2031%2056%2073%2026)  [\(0\)2 31 56 73 26](tel:%2B33%20%280%292%2031%2056%2073%2026) , Fax : [+33 \(0\)2 31 56 73 30](tel:%2B33%20%280%292%2031%2056%2073%2030) , web : Web: [https://chahir.users.greyc.fr/\)](https://chahir.users.greyc.fr/).

3- Gaël Dias : GREYC Laboratory coordonnées (Email: [gael.dias@unicaen.fr](mailto:gael.dias@unicaen.fr) , Tél : [+33 \(0\)2 31 56](tel:%2B33%20%280%292%2031%2056%2074%2087) 74 [87](tel:%2B33%20%280%292%2031%2056%2074%2087) , Fax : [+33 \(0\)2 31 56 73 30](tel:%2B33%20%280%292%2031%2056%2073%2030) , web : Web: [http://dias.users.greyc.fr\)](http://dias.users.greyc.fr/)

4- Maroua Bouzid - Laurie Serrano : Cassidian coordonnées (Tél : [+33 \(0\)2 31 56 74 39/](tel:%2B33%20%280%292%2031%2056%2074%2039) [+33 \(0\) 2 31](tel:%2B33%20%280%29%202%2031%2056%2074%2084)  [56 74 84](tel:%2B33%20%280%29%202%2031%2056%2074%2084) )

5-Fahem Nora : Smart Link Communication coordonnées (Tél : [+213 \(0\)29 42 29 89\)](tel:%2B33%20%280%292%2031%2056%2074%2039)